## My Drive > Newman Elementary > PLC - &  $\vee$  88 0  $\equiv$ People  $\rightarrow$ Type  $\star$ Modified  $\sim$  $\uparrow$ Name  $\sim$  $\ddot{\phantom{a}}$ Folders **D** 0. Essential Standards  $\mathcal{L}$ **B** 00. Resources  $\pm$  . **B** 1st Grade  $\vdots$ 2nd Grade  $\ddot{\ddot{}}$  $\ddot{\ddot{\cdot}}$  $\vdots$  $\vdots$ 4th Grade  $\vdots$ 5th Grade 3rd Grade 4 6th Grade Kindergarten  $\vdots$ **B** SPED  $\vdots$ Unpacking a Standard  $\pm$ Upper-ELA  $\vdots$ Z Miscellaneous  $\vdots$ Files  $\vdots$  $\Box$  21-22 Yellow Sheet-C...  $\vdots$ **Por** 2545\_001.pdf  $\pm$ Newman PLC Aug 1 & ...  $\frac{1}{2}$ 22-'23 Support 问  $11111$  $m = 1$ **WALKER**  $\frac{1}{\sqrt{2}}$  $\frac{1}{2}$  $= - \frac{1}{2}$  $\circ$  $\overline{\mathfrak{m}}$ Īm.  $\frac{1}{160}$

## **Principal View-School Wide PLC Folder:**

## **Principal View-Inside a Grade Level Folder:**

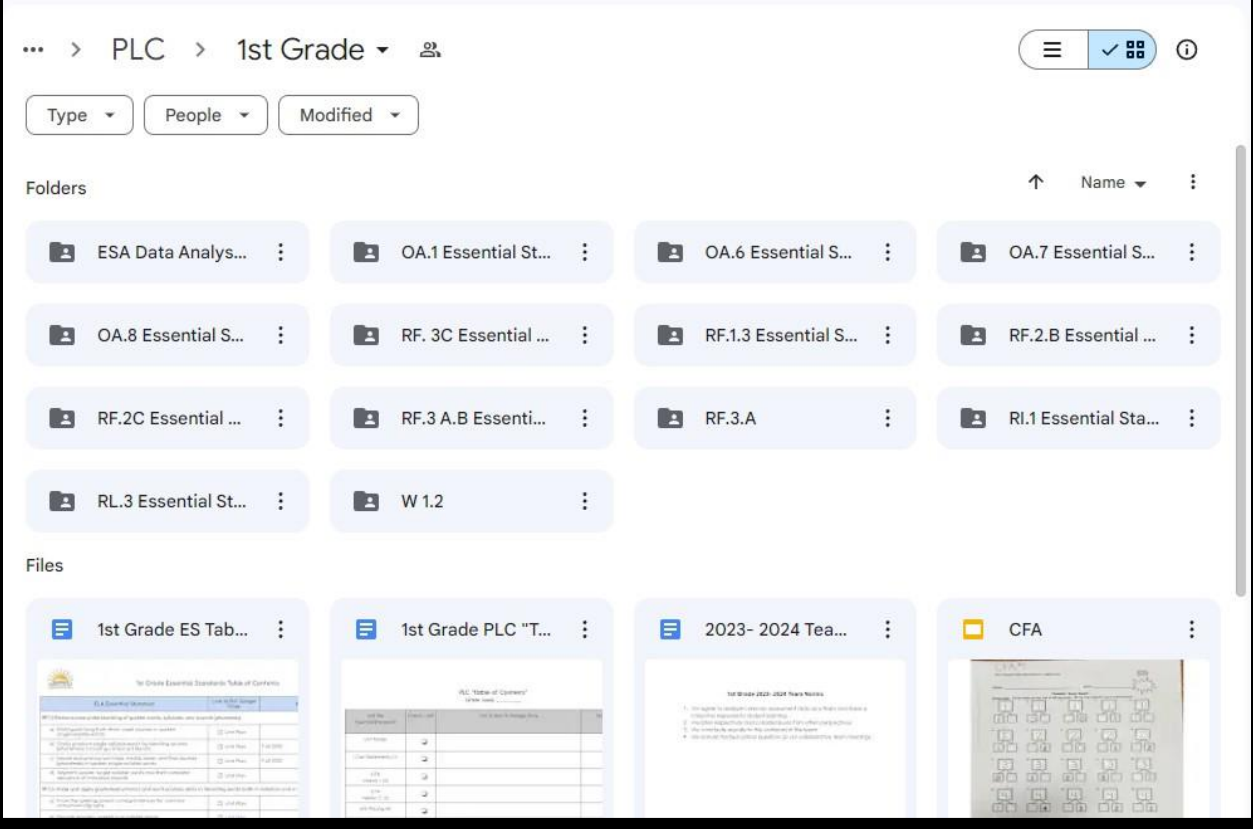

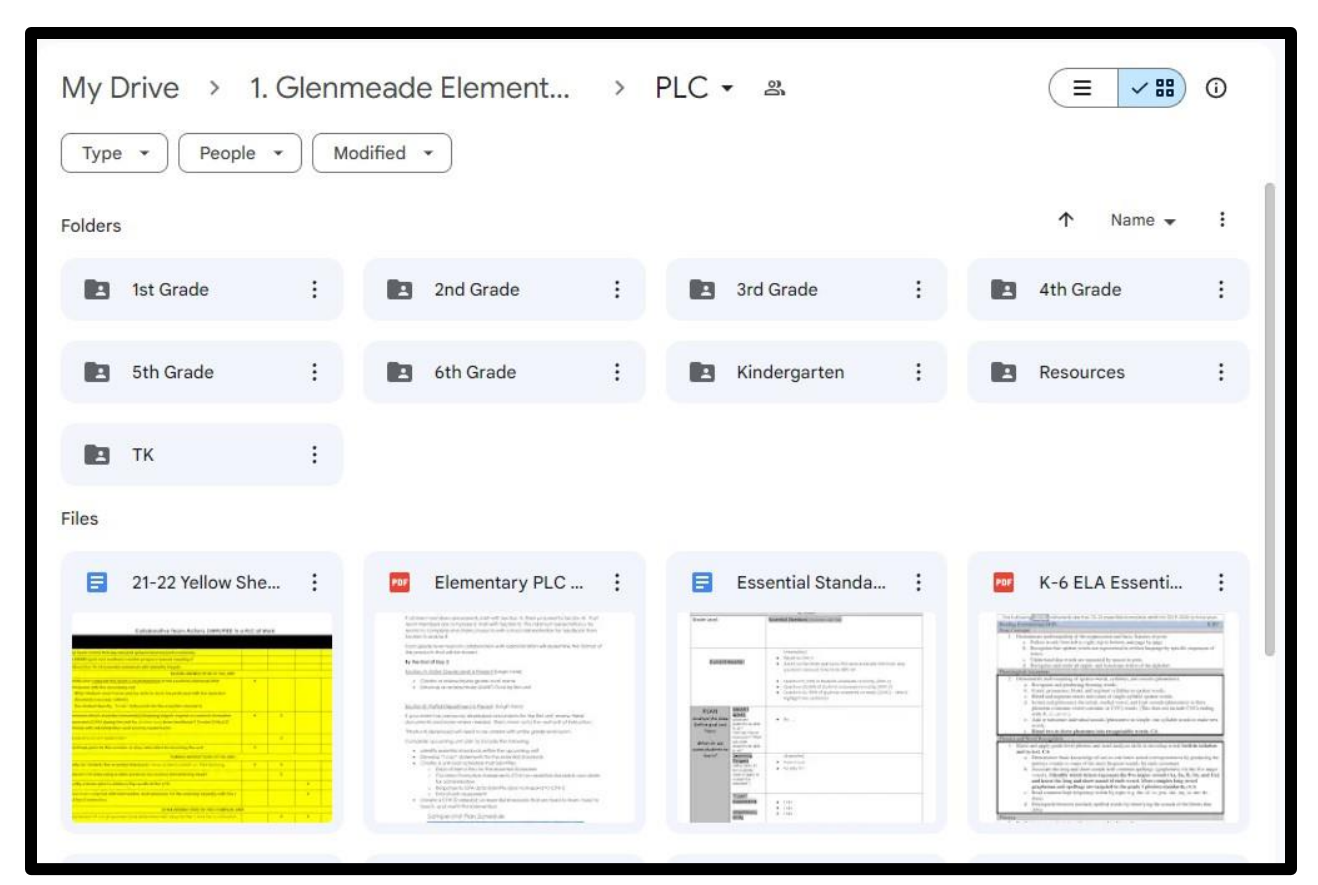

## **Principal View-School Wide PLC Folder:**